#### Review: setting Limits in HEP experiments

#### Stefan Schmitt, DESY

#### **ATLAS-D meeting**

Göttingen September 21, 2011

# **Outline**

- Reminder: some probability theory
- The Frequentist and Bayesian view on probabililty
- Confidence intervals, limits
- **Comparison: Frequentist and Bayesian limits**
- How to treat systematic uncertianties
- How to combine several channels
- Frequentist specific: CL<sub>s</sub> and Power constraints

## Probability densities

• Probabilites on discrete sets: each element has a finite probability Example: Poisson distribution  $P({N})=$ *e*  $-\mu$  $\mu$ *N N !*

 $\rightarrow$  For event counts

$$
P({N}) = \frac{e^{-\mu} \mu^{N}}{N!}
$$
  

$$
\Omega = {0, 1, 2, ...}
$$

• Probability densities: probabilities are defined by integrals Example: normal distribution 1  $-(x - \mu)$ 2  $2\sigma$ 2

 $\rightarrow$  For systematic errors

$$
f(x) = \frac{1}{\sqrt{2\pi}\sigma}e^{\frac{-(x-\mu)^2}{2\sigma^2}}
$$

$$
\Omega = \mathbb{R}
$$
  
 
$$
P(a \le x \le b) = \int_{a}^{b} f(x) dx
$$

#### Nuisance parameters

• Nuisance: a parameter of a probability density/distribution, not the measurement itself

Examples:

• Poisson distribution:

*µ* is a nuisance parameter

• Normal distribution:

$$
P({N})=\frac{e^{-\mu}\mu^{N}}{N!}
$$

$$
f(x) = \frac{1}{\sqrt{2\pi}\,\sigma}e^{-\frac{(x-\mu)^2}{2\sigma^2}}
$$

 $\mu$  and  $\sigma$  are nuisance parameters

• Symbol for nuisance parameters:  $\boldsymbol{\vartheta}$ 

# Frequentist/Bayesian probability

Frequentist view: probabilities describe the outcomes of **experiments** 

Models have unknown parameters (nuisances). Probabilities (to make an observation) are given as a function of the model parameters

Bayesian extension: probabilities are also used to describe the "degree of belief" in model parameters.

 $\rightarrow$  The model parameters (nuisances) themselves can have probabilities assigned.

## Bayesian definitions

$$
P(B|A) = \frac{P(A|B)P(B)}{P(A)}
$$

- Prior: P(B) where B is the theory
- Likelihood:  $P(A|B)$  where A is the measurement
- Posterior:  $P(B|A)$  is the result of the analysis
- P(A) has no special name. Normalisation is often calculated by integrating the posterior over all theories:  $P(B|A)+P(\sim B|A)=1$

## Probabilities in high energy physics

- Probability: predict number of events given the theory (parameters) and the experimental setup
- But we want to know what a specific observation tells about the theory
- Frequentist: give for each theory the probabillity of the observation (there is no probability for a theory)
- Bayes: assign probability (degree of belief) to theories
- High energy physics: make use of both views (some preference for frequentist, in particular for discoveries)

## Confidence intervals, Limits

- Confidence intervals tell about parameters of the theory (nuisances)
- Confidence level (CL): associated probability
	- Note: different meaning of CL Frequentist/Bayesian Frequentist:  $CL~P(obs|\theta)$  Bayesian:  $CL~P(\theta|obs)$
- Double-sided: measurement (usually CL=68%)
- Single-sided: limit (often CL=95%)

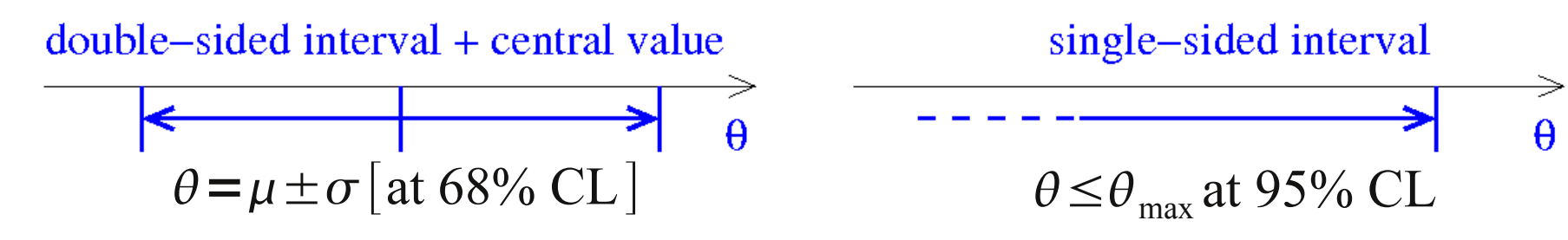

## Frequentist limits

Frequentist limit: exclude all theories which produce the data at small probability  $\alpha$ less than  $1$ -CL (typically:  $CL=0.95$ ) Frequentist limit: sum (integrate)

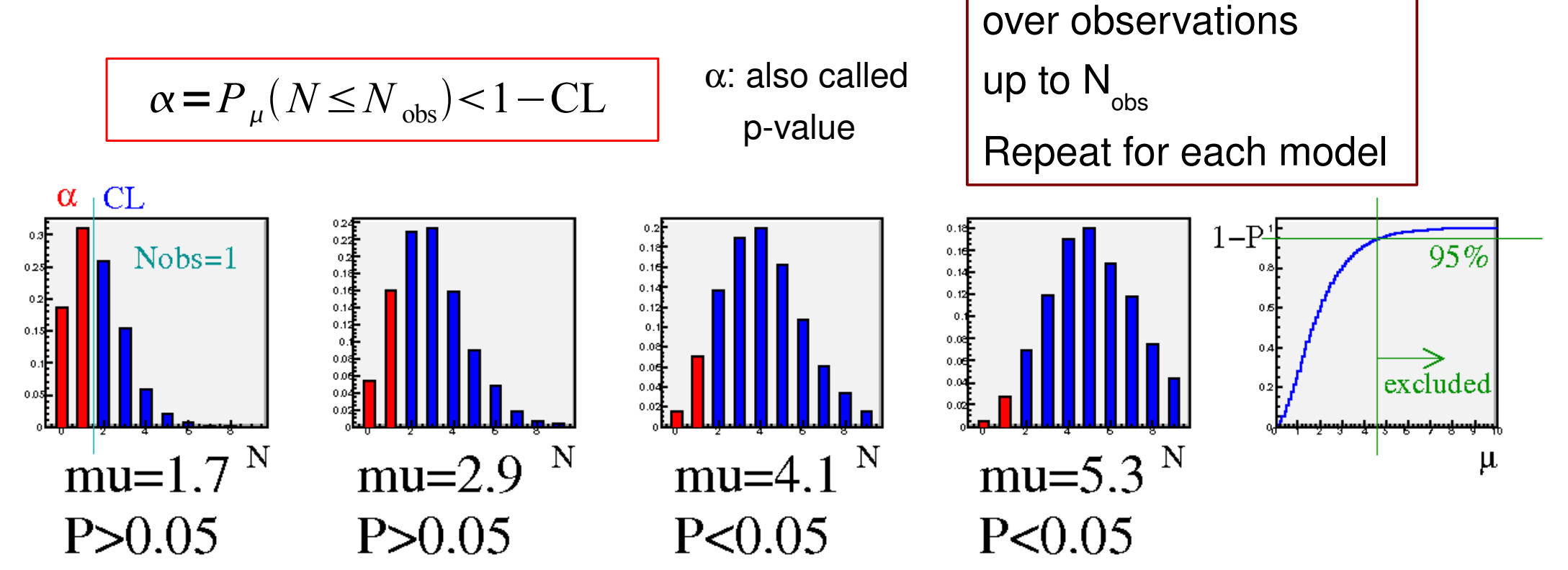

## Bayesian limits

Bayesian limit: exclude a set of theories, such that the posterior probability of the excluded theories is 1-CL Enumerator: integrate over excluded theories

 $\int_{\mu_0}^{\infty}$  $P(N=N_{obs}|\mu)P(\mu) d\mu$  $1 - CL = P(μ ≥ μ<sub>0</sub>|N = N<sub>obs</sub>)$  =  $\int_0^\infty$  $P(N = N_{obs}|\mu)P(\mu) d\mu$  $P(\mu)$ : prior probability of the model  $\mu$ Denominator: integrate all  $P(N=N_{\text{obs}}|\mu)$ : Likelihood theories (normalisation)Likelihood Posterior probability Bayesian limit: depends on the data area-normalized model parameter integrate over limit on model parameter models, fixed  $N_{obs}$ Prior probability (here: high probability excluded at  $\downarrow$  CL=1- $\alpha$ for standard model near zero) l-α  $\alpha$ model parameter model parameter

# Comparison Frequentist/Bayesian

- **Frequentist limit tells about the** probability of repeated (Gedanken) experiments
- Calculation is done by integrating over possible observations
- Problem of "Unphysical" limits:  $CL<sub>s</sub>$  and power constraints
- Systematic uncertainties?
- Combining channels?
- Bayesian limit tells about the model probability
- Calculation is done by integrating over models
- Result depends on prior
- Often used: "flat" prior  $P(B)$ =const
- But: result depends on model formulation. For example: "flat" prior in cross section is non-flat in coupling

#### Systematic uncertainties

- Systematic errors: detector effects, hadronisation, etc.
- Described by nuisances, with given prior distributions
- Bayes: conceptually simple, just integrate over all nuisances

$$
1 - CL = P(\mu \ge \mu_0 | N = N_{obs}) \propto \int_{\mu_0}^{\infty} d\mu P(\mu) \int d\vec{\theta} P(\vec{\theta}) P(N_{obs} | \mu, \vec{\theta})
$$

Frequentist limits are calculated by "marginalising" (integrating over) systematic parameters, then using Frequentist methods

$$
\alpha\!=\!{P}_\mu\!\left(N\!\le\!{N}\!\right)_\text{obs}\!\right)\!=\!\int d\vec\theta\,P\!\left(\vec\theta\right){P}_\mu\!\left({N\!\le\!N}\!\right)_\text{obs}|\vec\theta\,)
$$

#### Example with systematic errors

#### • Consider signal

with systematic errors:  $\mu = L(s + b)$ , *L*: integrated luminosity, *s*, *b*: signal, background cross sections

 $L = L_0 \pm \sigma_L$ ,  $b = b_0 \pm \sigma_b$ 

Full probability density has three contributions

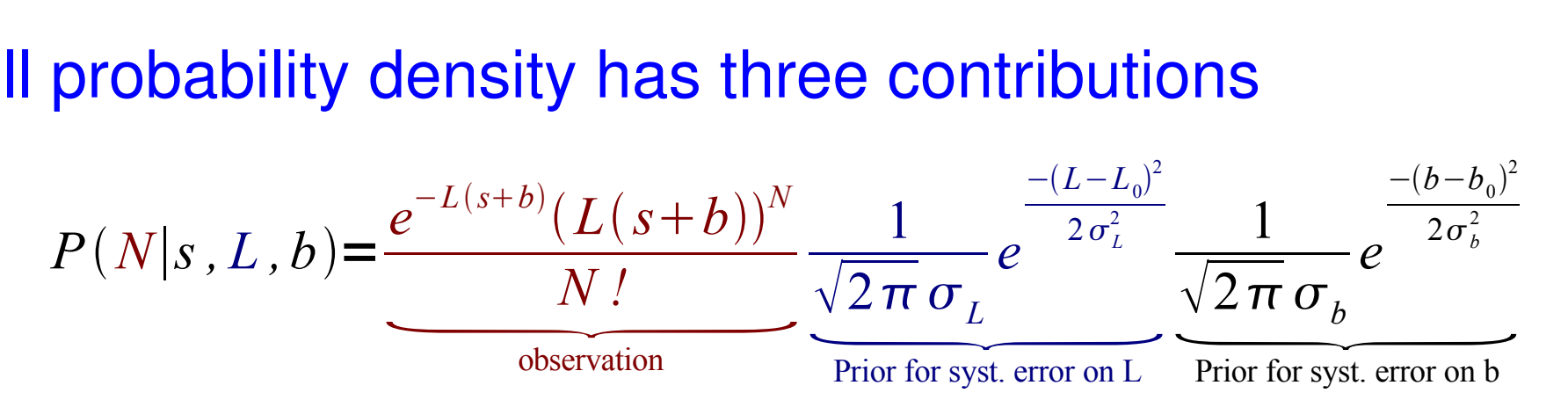

• *N* is observed, *L* and *b* are integrated out  $P(N|s) = \int dL \int db P(N|s, L, b)$ 

## Combining bins or channels

- Discussed so far: events are counted in a single channel
- More general case: several channels or several bins in one channel **H1** 
	- Example: mass distribution with N bins (signal/bgr shape)  $\rightarrow$  N channels to be combined

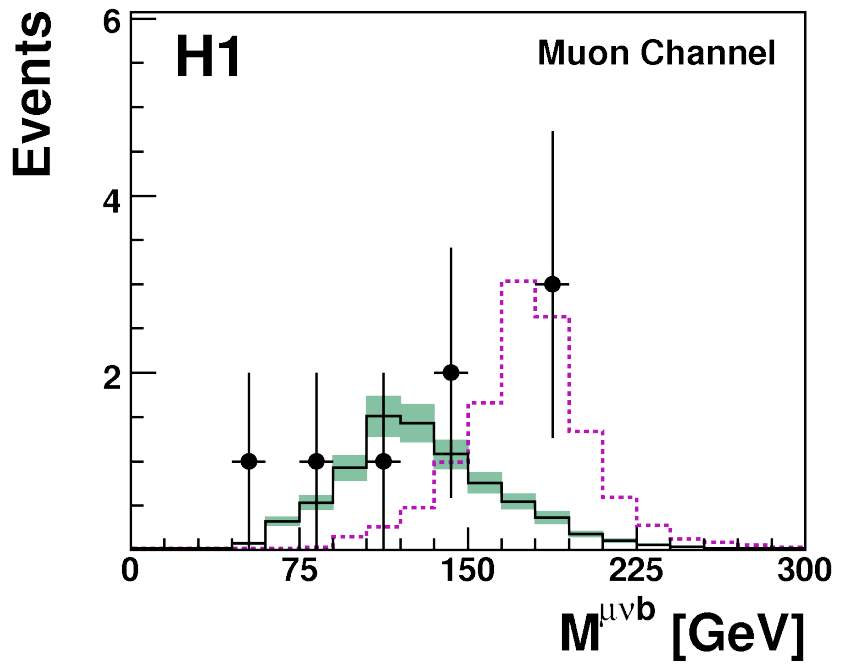

• What is the limit on the total number of signal events, given the shape information in addition to the total number of events?

## Combining channels (2)

Bayesian methods: use n-dimensional likelihood

Likelihood = 
$$
\prod_{\text{chn}} \frac{e^{-\mu_{\text{chn}}}\mu_{\text{chn}}^{N_{\text{obs,chn}}}}{N_{\text{obs,chn}}}
$$

 $\rightarrow$  simple extension of the 1-dim case

• Frequentist: define "test statistic" X which combines information of several channels, then analyze probability distribution P(X). Properties of X: high X means observation is signal-like, low X means observation is background-like

#### Example choices of the test statistics

- Example: likelihood ratio  $X=$  $P(N_{obs}|signal+bgr)$  $P({N}_{\rm obs}|{\rm bgr})$ =  $L$ (signal+bgr)  $L(bgr)$
- Other choices are possible, for example: weighted sum of all channels, weight taken from signal/bgr ratio or something similar

$$
X = \sum w_i N_i^{\text{obs}} \qquad \text{simple choice: } w_i = \frac{s_i}{b_i}
$$

• Note: log of likelihood ratio also is a weighted sum:

$$
\log(L(\text{signal+bgr}) - \log L(\text{bgr})) \sim \sum_{i} \log(1 + \frac{s_i}{b_i}) N_i
$$

#### Many channels + systematic errors

- HEP problems are of this type
- Bayesian: use N-dim Likelihood, integrate using given priors for systematic errors and model parameters  $\rightarrow$  limits
- Frequentist: define a "good" test statistic X, then
	- Integrate over systematic errors, calculate confidence levels as a function of model parameters  $\rightarrow$  limits
	- Question: what is a "good" test statistic?

## Choice of test statistic with syst.errors

- No unique method to choose test statistic X
- Requirement: **robustness against systematic errors**
- "Standard" method: profile likelihood
	- Use likelihood **maximized wrt systematic parameters** as test statistic. Computational heavy! Example: integrate over O(10000) syst. configurations, call MINUIT 10000 times!
- Alternative methods, e.g. based on weighted sums,  $X = \sum w_i N_i^{\text{obs}}$ where bin weights w<sub>i</sub> are fixed, optimised for systematic errors Much faster, in practise very similar results to profile likelihood. P. Bock, JHEP 0701 (2007) 080 [arXiv:hep-ex/0405072]

## Frequentist/Bayesian calculation summary

• Frequentist: calculate

 $\int_{X < X_{\mathrm{obs}}} dX \int d\,\vec{\theta}\, P(\vec{\theta}) P(X|\mu\,, \vec{\theta})$ 

- Exclude if: 1−*CL*
- $\bullet$ Integrating over  $\theta$  and X is simple, well known probability densities
- Calculation has to be repeated for many models (many choices of  $\mu$ )

• Bayesian: calculate

 $\alpha(\mu) = \int_{X \leq X_{obs}} dX \int d\vec{\theta} P(\vec{\theta}) P(X | \mu, \vec{\theta})$   $I(\mu_0) = \int_{\mu_0}^{\infty} d\mu P(\mu) \int d\vec{\theta} P(\vec{\theta}) P(N_{obs}^i | \mu, \vec{\theta})$ 

- $\bullet~$  Exclude  $\mu$ > $\mu_{_0}$  $I\left(\mu_{0}\right)$  $I\left( 0\right)$  $=1-CL$
- $\cdot$  Integrating over  $\theta$  is simple, well known probability densities
- Integrating over µ requires sophisticated methods

## Frequentist and downward fluctuations

- General problem with Frequentist methods if  $\alpha$  is small for very small or vanishing signals
- Example: theory parameter is the signal cross section, Standard model has signal cross-section zero, observe downward fluctuation in data.

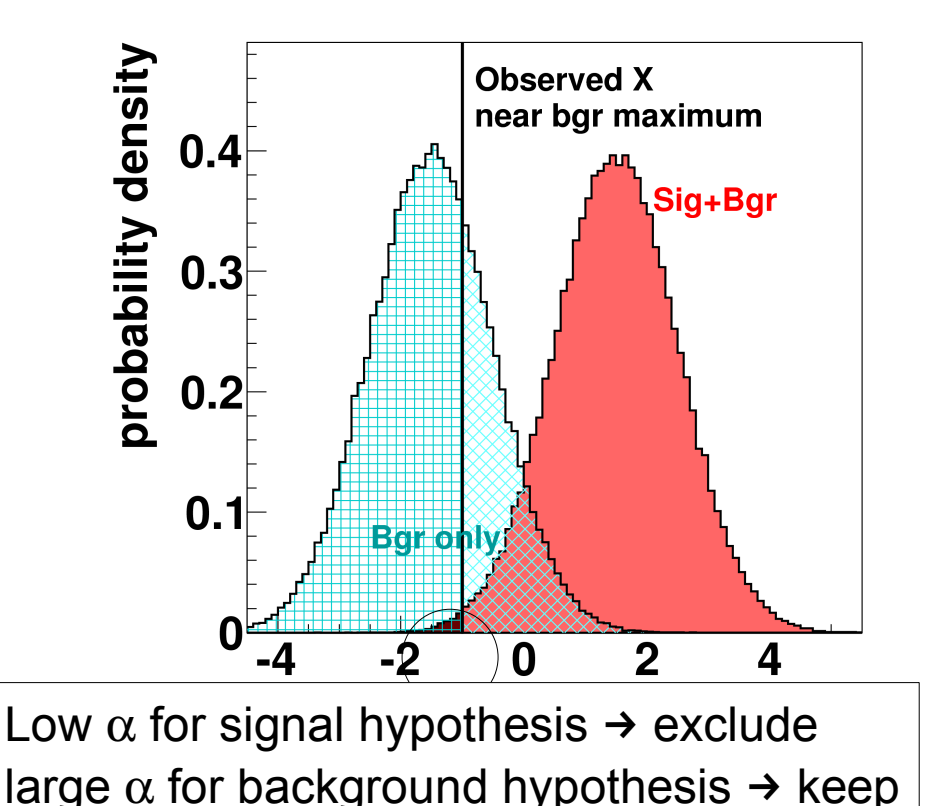

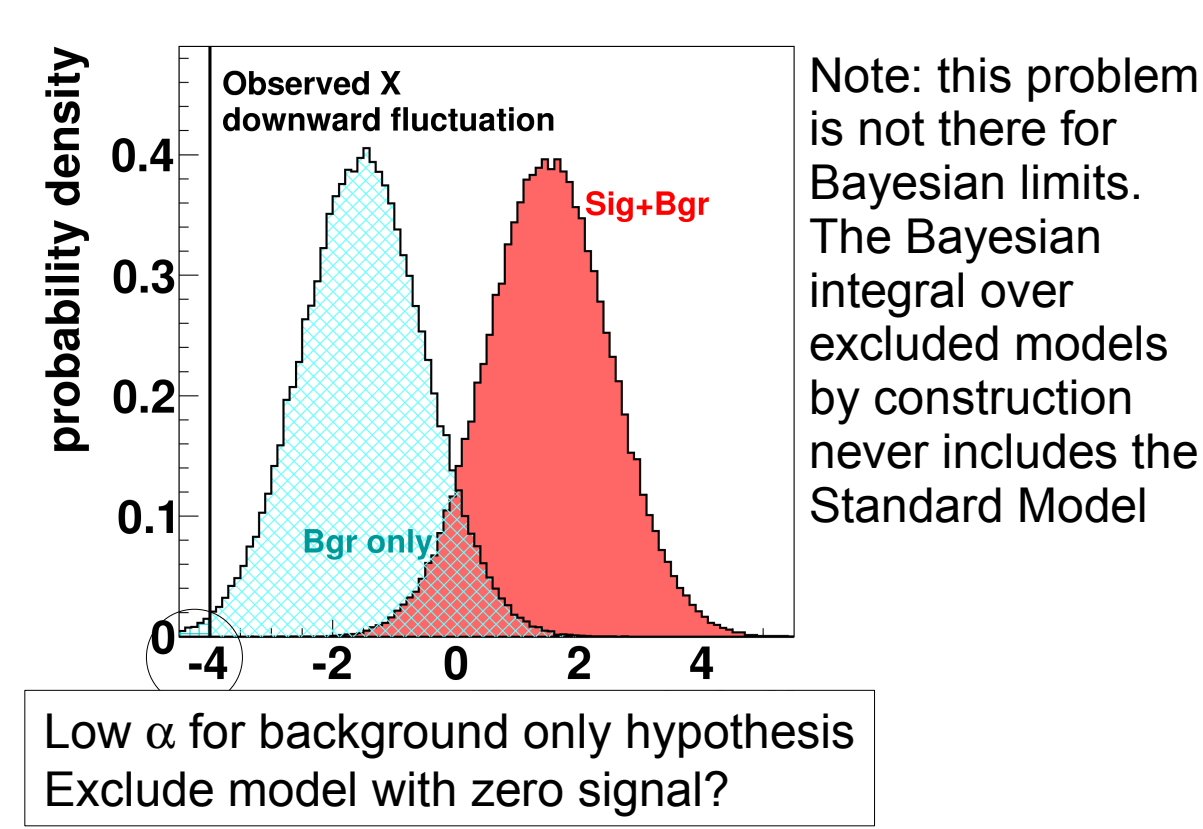

# The  $\mathsf{CL}_{_\mathsf{S}}$  method

• Use ratio of two probabilities CL<sub>s</sub> instead of  $\alpha$  to test against CL

$$
CL_{SB} = \alpha = \int_{X < X_{obs}} P(X|\text{signal} + \text{bgr}) \, dX
$$
\n
$$
CL_{B} = \int_{X < X_{obs}} P(X|\text{bgr}) \, dX
$$

$$
CL_{S} = \frac{CL_{SB}}{CL_{B}} > \alpha
$$

• Standard model has  $CL_{s} = 1$  and is never excluded

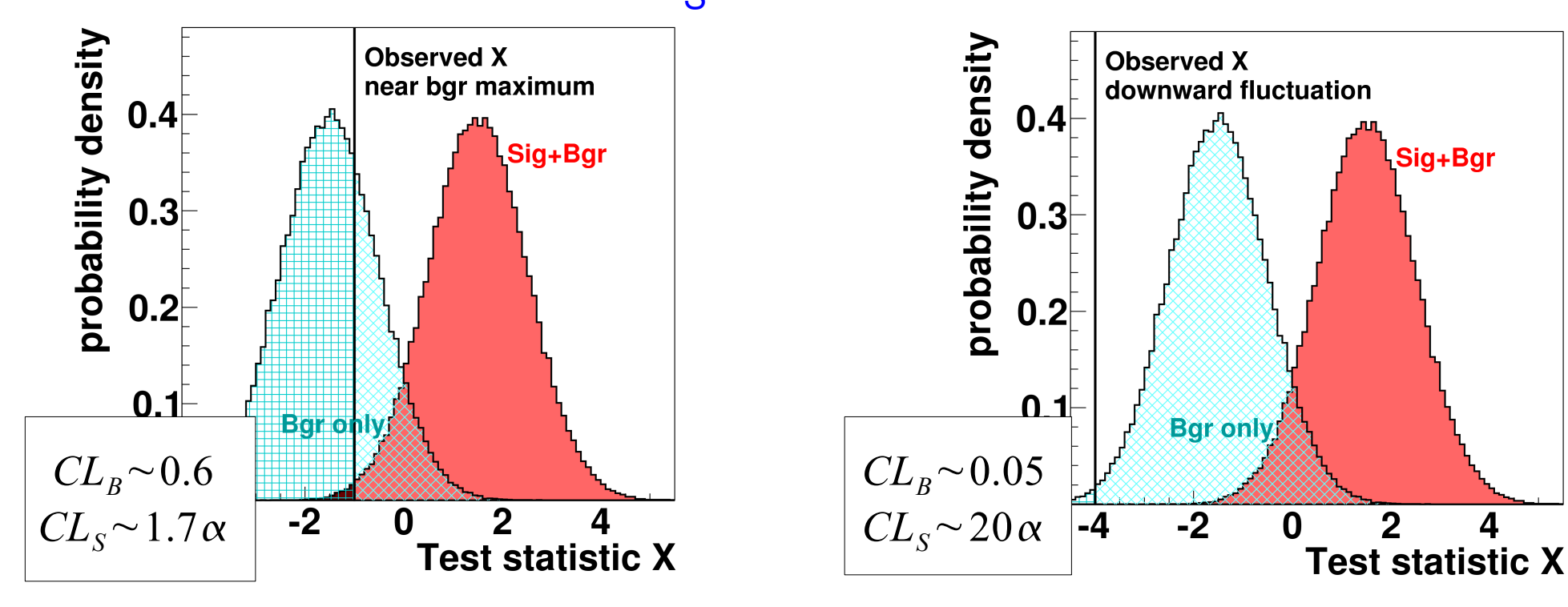

#### Power constraint limits

• Conservative version  $\alpha^{PC}$  of probability  $\alpha$ 

(~ quote expected limit if it is more conservative)  $\alpha = \int_{X \leq X_{obs}} P(X|\text{signal} + \text{bgr}) dX$   $\alpha^{PC} = \max(\alpha, \int_{X \leq \langle X_{bsr} \rangle} P(X|\text{signal} + \text{bgr}) dX)$ 

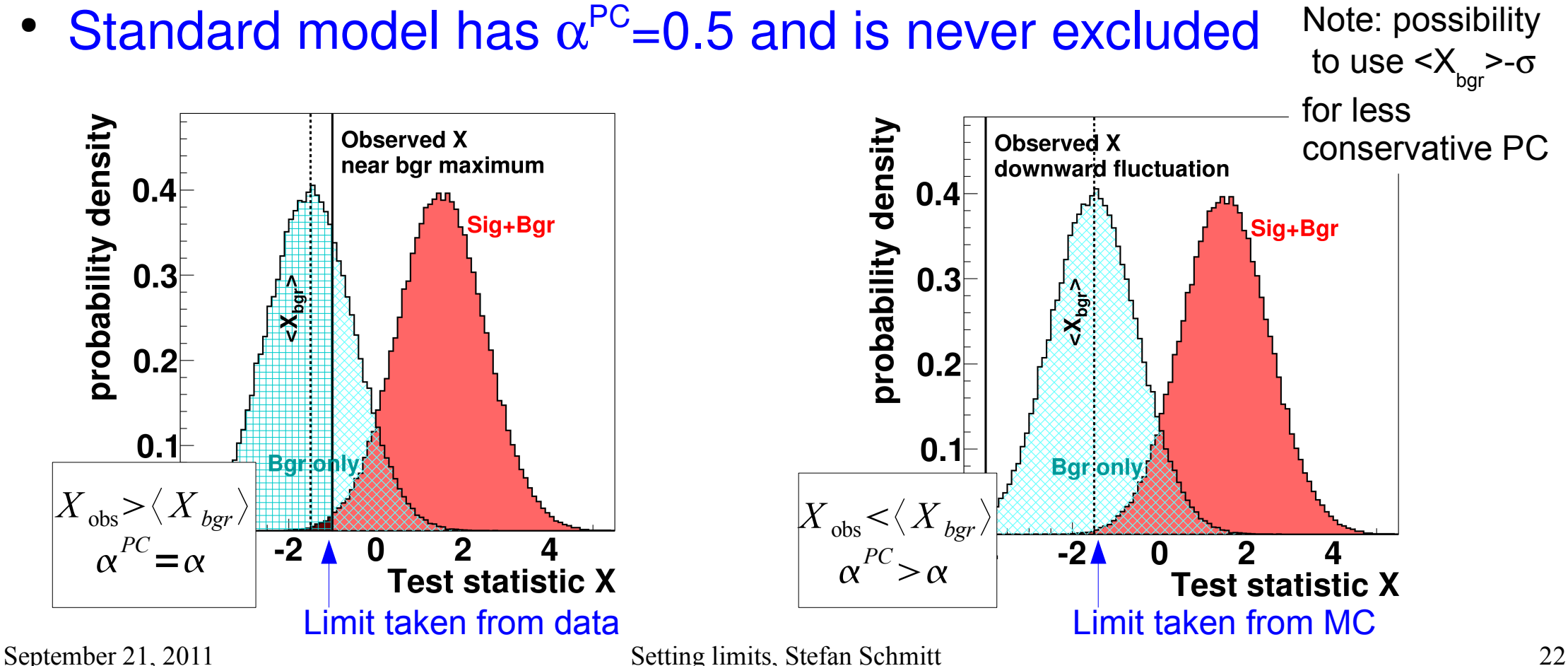

# Summary

- Overview of limit setting methods
	- Bayesian method
	- Frequentist method
- Treatment of systematic uncertainties
- **Combining channels**
- Modifications of the Frequentist method
	- $CL<sub>s</sub>$
	- Power constraints